## **QGIS Application - Feature request #16523 Print Composer: Being able to identify different frames of the same attribute table**

*2017-05-05 03:39 PM - Harrissou Santanna*

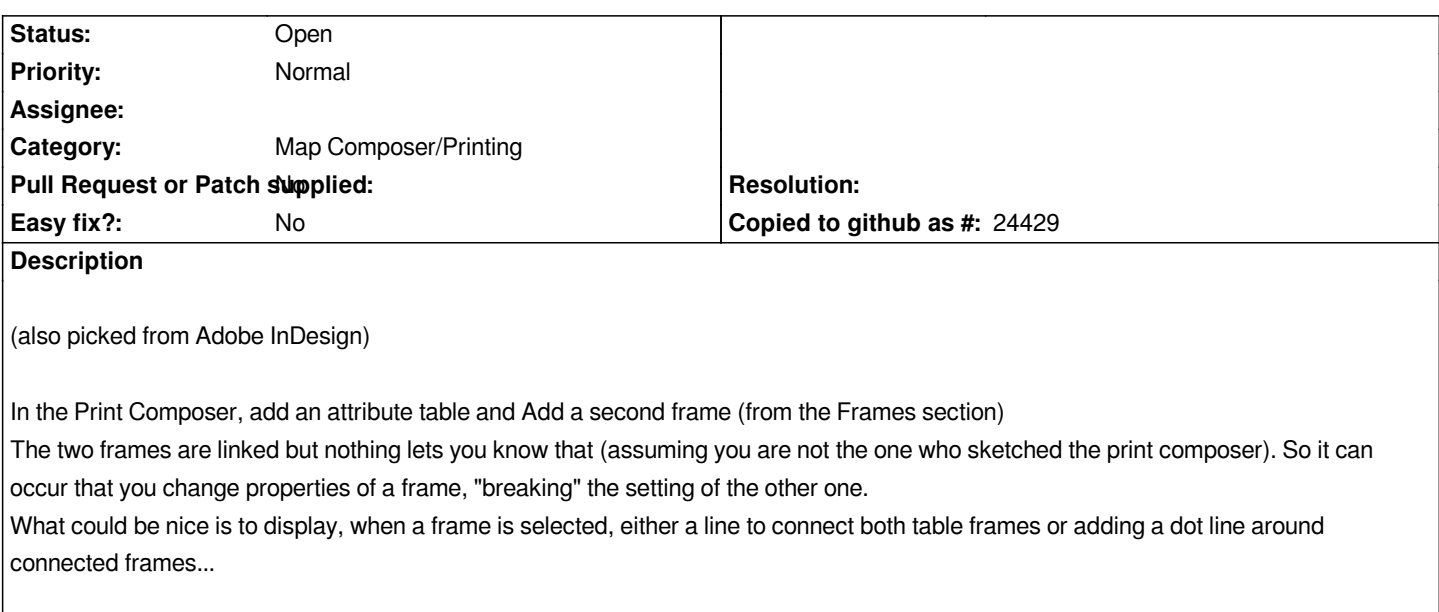